Drukowanie | iMap Strona 1 z 2

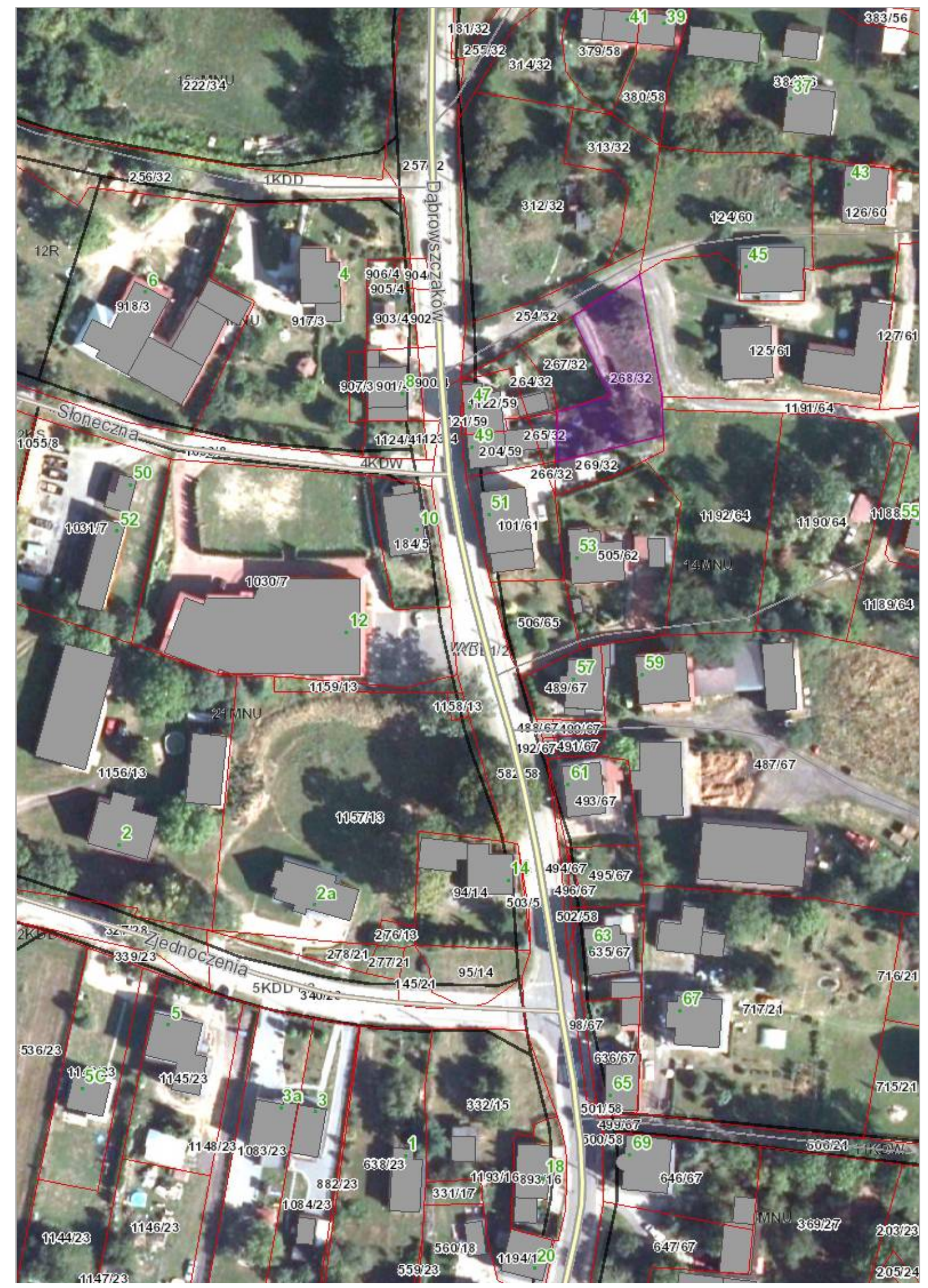

http://192.168.10.22:8080/imap/Print.html?locale=pl&gui=print&typePrint=mapa&modelId=11&ver=... 2017-04-07

**COMPANY**